*Направление подготовки бакалавриата 09.03.01 «Информатика и вычислительная техника» Профиль подготовки «Программное обеспечение средств вычислительной техники и автоматизированных систем» РПД Б1.Б.8 «Инженерная графика»* 

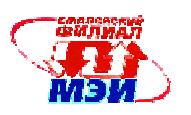

Приложение З РПД Б1.Б.8

## **Филиал федерального государственного бюджетного образовательного учреждения высшего образования «Национальный исследовательский университет «МЭИ» в г. Смоленске**

**SOUTHELAND STREPAK ДАЮ** Зам. директора филиала ФГБОУ ВО «НИУ «МЭИ» **B E. CMOTERCKE** по учебно-методической работе В.В. Рожков 人民主  $2016.$  $\alpha$ **CALIFORNIA CONTROL** 

# **РАБОЧАЯ ПРОГРАММА ДИСЦИПЛИНЫ**

**Инженерная графика (наименование дисциплины)** 

**Направление подготовки: 09.03.01 «Информатика и вычислительная техника»** 

**Профиль подготовки: «Программное обеспечение средств вычислительной техники и автоматизированных систем»**

**Уровень высшего образования: бакалавриат Форма обучения: очная**

**Нормативный срок обучения: 4 года**

**Смоленск – 2016 г.** 

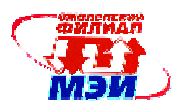

## **1. Перечень планируемых результатов обучения по дисциплине, соотнесенных с планируемыми результатами освоения образовательной программы**

**Целью освоения дисциплины** является подготовка обучающихся к проектно-конструкторской деятельности по направлению подготовки (09.03.01 Информатика и вычислительная техника) посредством обеспечения этапов формирования компетенций, предусмотренных ФГОС, в части представленных ниже знаний, умений и навыков.

**Задачами дисциплины** является изучение понятийного аппарата дисциплины, основных теоретических положений и методов, привитие навыков применения теоретических знаний для решения практических задач.

Дисциплина направлена на формирование профессиональных компетенций:

профессиональная компетенция (ОПК-2) - способность осваивать методики использования программных средств для решения практических задач;

профессиональная компетенция (ОПК-5) - способность решать стандартные задачи профессиональной деятельности на основе информационной и библиографической культуры с применением информационно-коммуникационных технологий и с учетом основных требований информационной безопасности;

профессиональная компетенция (ПК-1) - способность разрабатывать модели компонентов информационных систем, включая модели баз данных и модели интерфейсов «человек-электронновычислительная машина»;

профессиональная компетенция (ПК-3) - способность обосновывать принимаемые проектные решения, осуществлять постановку и выполнять эксперименты по проверке их корректности и эффективности;

профессиональная компетенция (ПК-4) - способность готовить конспекты и проводить занятия по обучению работников применению программно-методических комплексов, используемых на предприятии.

В результате изучения дисциплины студент должен:

# **Знать:**

- методики использования программных средств для решения практических задач (ОПК-2);
- структуру стандартов ЕСКД, основы оформления конструкторской документации, принципы её разработки и использования, классификацию соединений деталей в машинах, типы разъемных и неразъемных соединений (ОПК-5);
- назначение и возможности технических и программных средств компьютерной графики (ПК-1);
- структуру проектных решений, постановку и выполнение экспериментов по проверке их корректности и эффективности (ПК-3);
- методики проведения занятий по обучению работников применению программнометодических комплексов, используемых на предприятии (ПК-4).

### **Уметь:**

- использовать средства передачи научно-технической информации при изучении отечественного и зарубежного опыта по соответствующему профилю подготовки (ОПК-2);
- решать стандартные задачи профессиональной деятельности на основе информационной и библиографической культуры с применением информационно-коммуникационных технологий и с учетом основных требований информационной безопасности (ОПК-5);
- разрабатывать модели компонентов информационных систем, включая модели баз данных и модели интерфейсов «человек-электронно-вычислительная машина» (ПК-1);
- составлять техническую документацию (ПК-3);
- готовить конспекты и проводить занятия по обучению работников применению про-

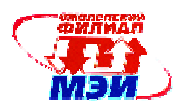

граммно-методических комплексов, используемых на предприятии (ПК-4).

#### **Владеть:**

- способностью использовать программные средства для решения практических задач (ОПК- $2$ :
- методами проекционного черчения, принципами конструирования деталей узлов, машин, механизмов, алгоритмами построения проекций геометрических объектов на плоскости  $(OIIK-5);$
- способностью разрабатывать модели компонентов информационных систем (ПК-1);
- способностью обосновывать принимаемые проектные решения (ПК-3);
- способностью к систематическому изучению научно-технической информации, отечественного и зарубежного опыта согласно профилю подготовки (ПК-4).

### **2. Место дисциплины в структуре образовательной программы**

Дисциплина относится к базовой части профессионального цикла образовательной программы подготовки бакалавров по профилю «Программное обеспечение средств вычислительной техники и автоматизированных систем», направления подготовки 09.03.01 «Информатика и вычислительная техника».

В соответствии с учебным планом по направлению «Информатика и вычислительная техника» дисциплина «Инженерная графика» базируется на следующих дисциплинах:

ОПК $-2$ :

Б1.Б.6 Теория вероятностей и математическая статистика;

Б1.Б.7 Информатика.

ОПК-5, ПК-1:

Б1.Б.7 Информатика.

 $\Pi K-3$ 

- Б1.Б.5 Физика;
- Б1.Б.6 Теория вероятностей и математическая статистика.

ПК-4:

Б1.Б.4 Экономика.

Знания, умения и навыки, полученные студентами в процессе изучения дисциплины «Инженерная графика», являются базой для изучения следующих дисциплин Б1 профессионального цикла:

 $O$  $TK-2$ 

- Б1.Б.10 Базы данных;
- Б1.Б.14 Высшая математика;
- Б1.Б.15 Вычислительная математика;
- Б1.В.ОД.1 Программирование;
- Б1.В.ОД.3 Теория алгоритмов;
- Б1.В.ОД.5 Компьютерная графика;
- Б1.В.ОД.6 Технология программирования;
- Б1.В.ОД.7 Сети и телекоммуникации;
- Б1.В.ОД.8 Сетевые технологии;
- Б1.В.ОД.9 Микропроцессорные системы;
- Б1.В.ОД.10 Защита информации;

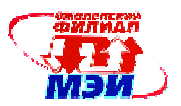

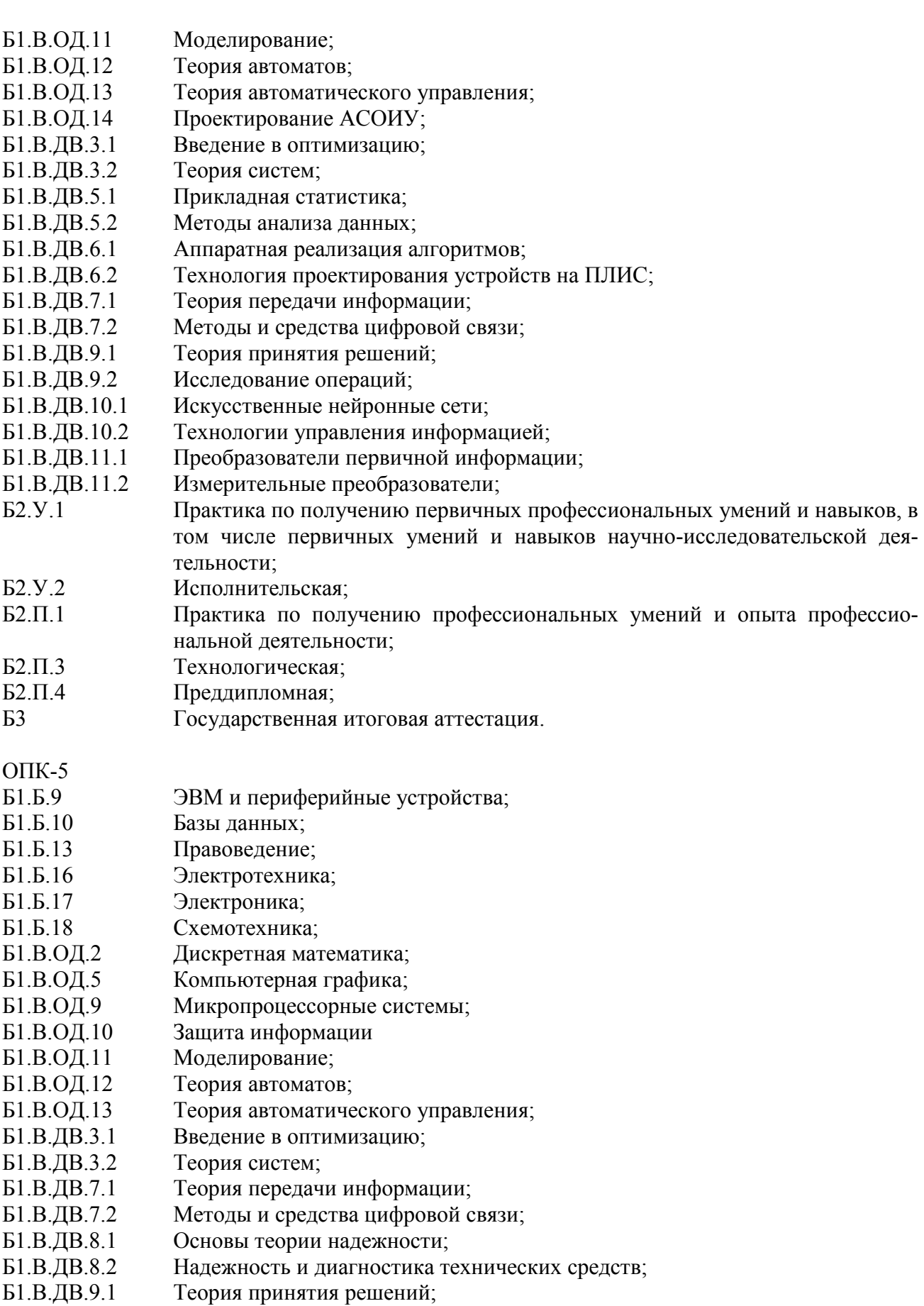

Б1.В.ДВ.9.2 Исследование операций;

Б1.В.ДВ.10.1 Искусственные нейронные сети; Б1.В.ДВ.10.2 Технологии управления информацией; Б1.В.ДВ.11.1 Преобразователи первичной информации; Б2.П.1 Практика по получению профессиональных умений и опыта профессиональной деятельности; Б2.П.4 Преддипломная; Б3 Государственная итоговая аттестация. ПК-1 Б1.Б.10 Базы данных; Б1.В.ОД.2 Дискретная математика; Б1.В.ОД.3 Теория алгоритмов; Б1.В.ОД.5 Компьютерная графика; Б1.В.ОД.6 Технология программирования; Б1.В.ОД.11 Моделирование; Б1.В.ОД.13 Теория автоматического управления; Б1.В.ОД.14 Проектирование АСОИУ; Б1.В.ДВ.4.1 Введение в цифровую обработку сигналов; Б1.В.ДВ.4.2 Теория сигналов; Б1.В.ДВ.11.2 Измерительные преобразователи; Б2.П.4 Преддипломная; Б3 Государственная итоговая аттестация. ПК-3 Б1.Б.9 ЭВМ и периферийные устройства; Б1.Б.14 Высшая математика; Б1.Б.15 Вычислительная математика; Б1.Б.16 Электротехника; Б1.Б.17 Электроника; Б1.Б.18 Схемотехника; Б1.В.ОД.2 Дискретная математика; Б1.В.ОД.9 Микропроцессорные системы; Б1.В.ОД.10 Защита информации; Б1.В.ОД.11 Моделирование; Б1.В.ОД.13 Теория автоматического управления; Б1.В.ОД.14 Проектирование АСОИУ; Б1.В.ДВ.3.1 Введение в оптимизацию; Б1.В.ДВ.3.2 Теория систем; Б1.В.ДВ.4.1 Введение в цифровую обработку сигналов; Б1.В.ДВ.4.2 Теория сигналов; Б1.В.ДВ.5.1 Прикладная статистика; Б1.В.ДВ.6.1 Аппаратная реализация алгоритмов; Б1.В.ДВ.6.2 Технология проектирования устройств на ПЛИС; Б1.В.ДВ.7.1 Теория передачи информации; Б1.В.ДВ.7.2 Методы и средства цифровой связи; Б1.В.ДВ.8.1 Основы теории надежности; Б1.В.ДВ.8.2 Надежность и диагностика технических средств; Б1.В.ДВ.9.1 Теория принятия решений; Б1.В.ДВ.9.2 Исследование операций; Б1.В.ДВ.10.1 Искусственные нейронные сети;

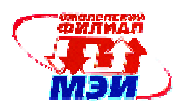

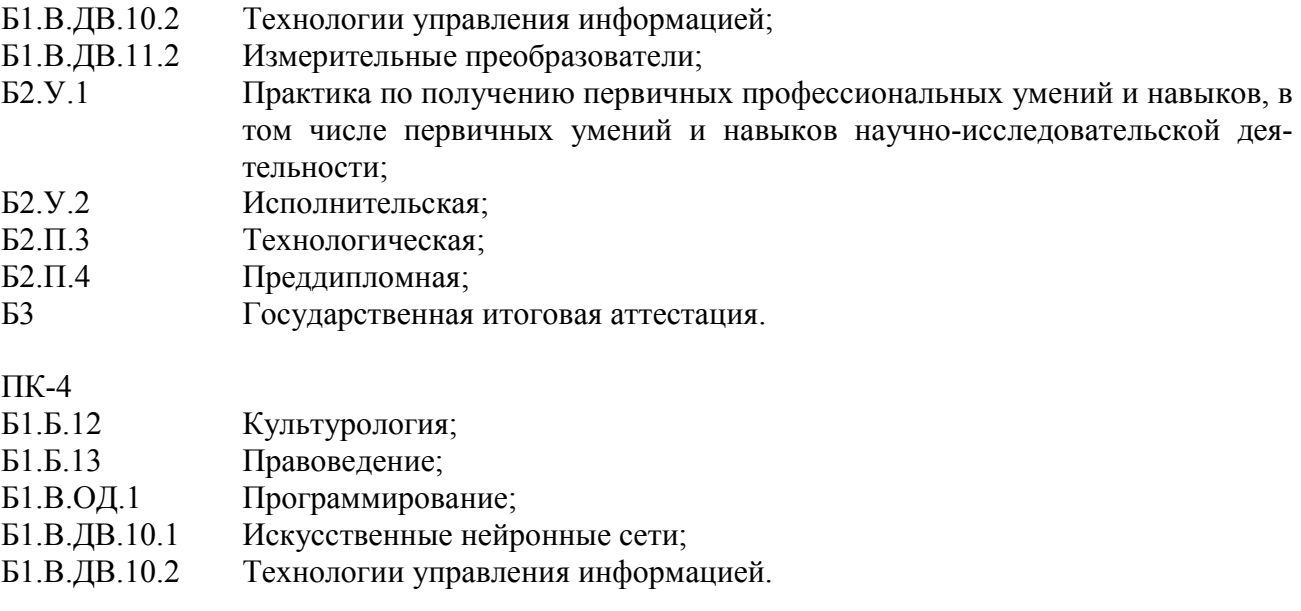

# **3. Объем дисциплины в зачетных единицах с указанием количества академических часов, выделенных на контактную работу обучающихся с преподавателем (по видам учебных занятий) и на самостоятельную работу обучающихся**

### **Аудиторная работа**

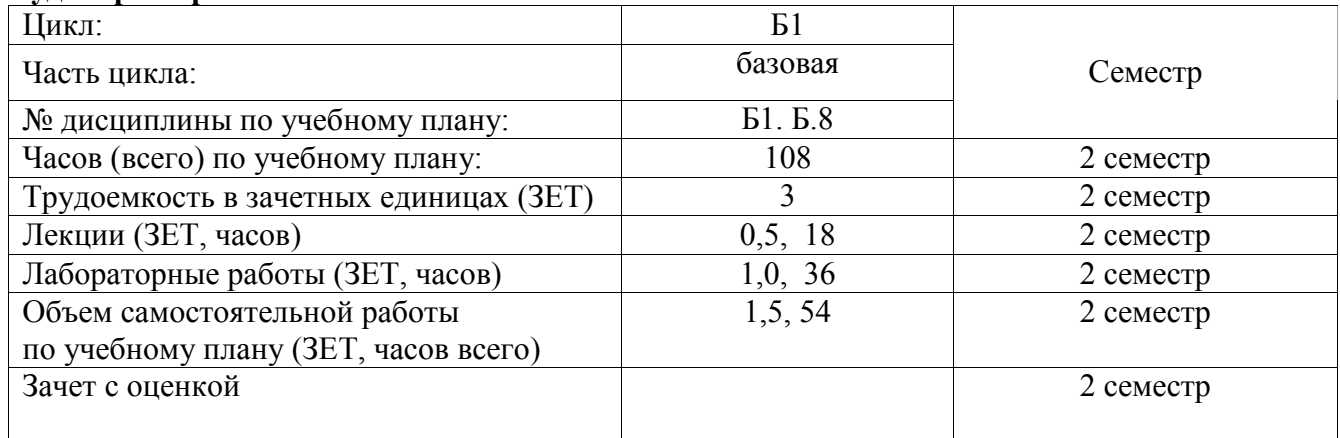

## **Самостоятельная работа студентов**

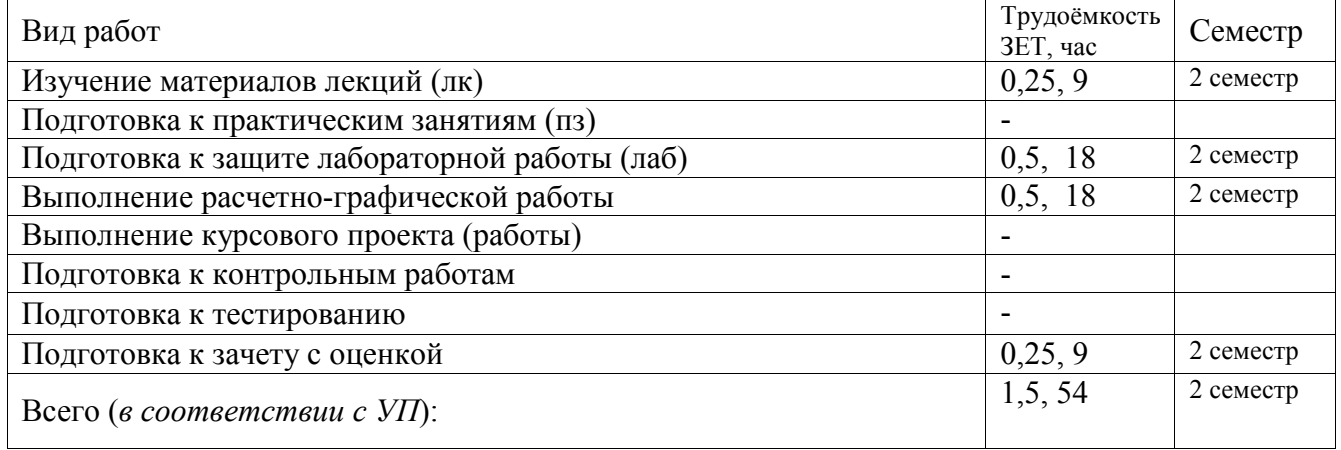

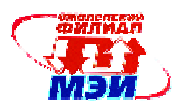

## **4. Содержание дисциплины, структурированное по темам с указанием отведенного на них количества академических часов и видов учебных занятий**

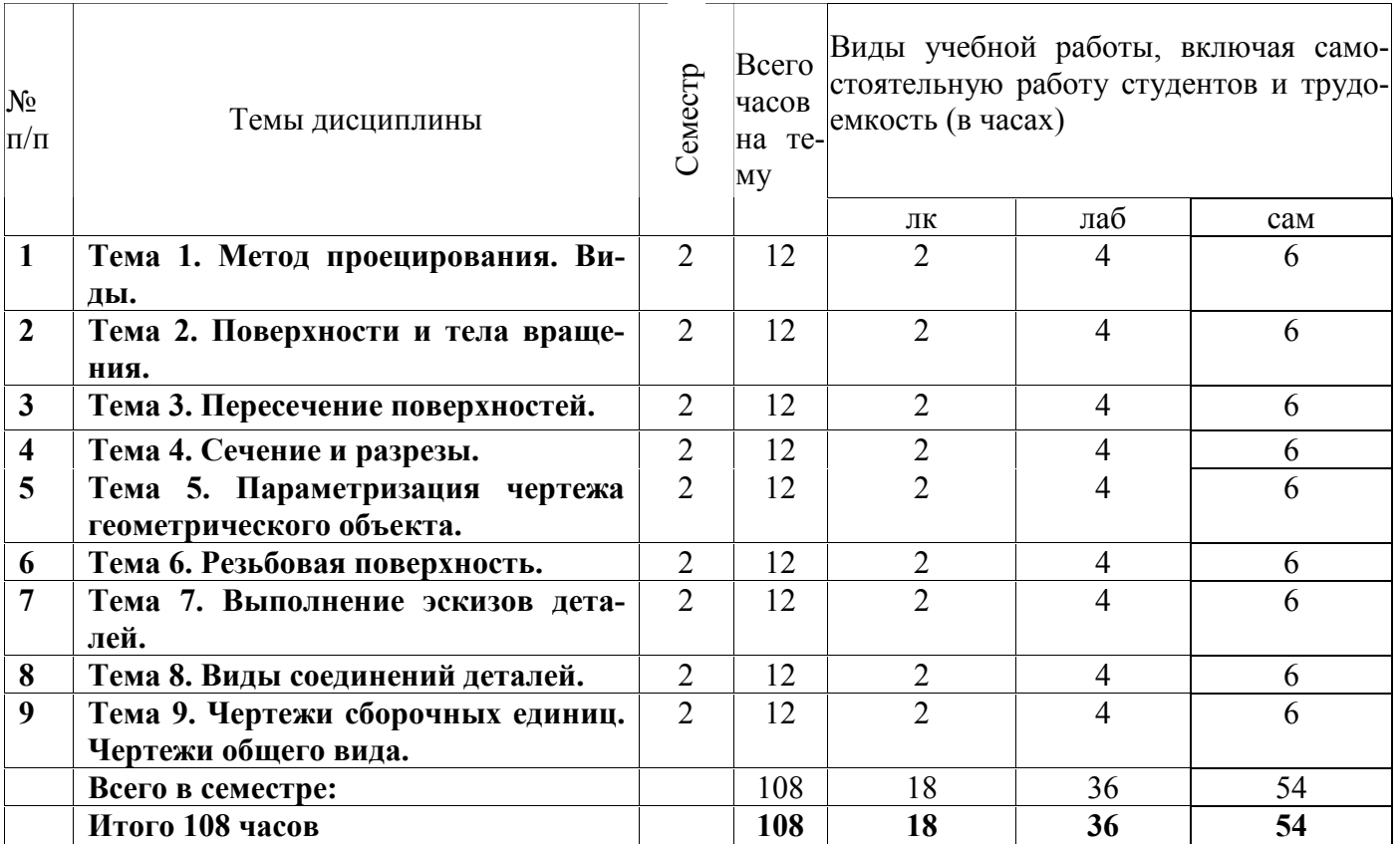

**Содержание по видам учебных занятий** 

**2 семестр.** 

**Тема 1. Метод проецирования. Виды. (12 часов)** 

**Лекция 1.** Введение. Предмет и задачи инженерной графики. Методы проецирования. Стандартные изображения - виды основные и дополнительные. Комплексный чертеж. Методы преобразования чертежа. (2 часа)

**Лабораторная работа 1**. Обзор ГОСТов Единой Системы Конструкторской Документации (ЕСКД). Знакомство с программой Компас. Геометрические построения по теме «Сопряжение». Решение задач на метод координат на примере точек. (2 часа)

**Лабораторная работа 2**. Построение видов основных и дополнительных. Понятие 2D и 3D изображений. (2 часа)

**Самостоятельная работа 1.** На самостоятельную работу по теме 1 предусмотрено 6 часов.

Изучение материалов лекции 1 (1 час).

Подготовка к выполнению и защите лабораторной работы 1. (1 час)

Подготовка к выполнению и защите лабораторной работы 2. (1 час)

Подготовка к выполнению расчетно-графической работы. (2 часа)

Подготовка к зачету с оценкой. (1 час)

**Текущий контроль** – устный опрос при проведении защиты лабораторных работ.

# **Тема 2. Поверхности и тела вращения. (12 часов)**

**Лекция 2.** Кинематический способ образования поверхностей, каркас поверхностей. Классифика-

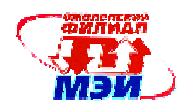

ция поверхностей. Поверхности вращения. Очерковые линии. Точки и линии на поверхностях. (2 часа)

**Лабораторная работа 3.** Группа геометрических тел. Задание поверхности на чертеже. Поверхность гранная и поверхность вращения. Определение точек на поверхности. (2 часа)

**Лабораторная работа 4.** Построение аксонометрических изображений. (2 часа)

**Самостоятельная работа 2.** На самостоятельную работу по теме 2 предусмотрено 6 часов. Изучение материалов лекции 2. (1 час)

Подготовка к выполнению и защите лабораторной работы 3. (1 час)

Подготовка к выполнению и защите лабораторной работы 4. (1 час)

Подготовка к выполнению расчетно-графической работы. (2 часа)

Подготовка к зачету с оценкой. (1 час)

**Текущий контроль** – устный опрос при проведении защиты лабораторных работ.

## **Тема 3. Пересечение поверхностей. (12 часов)**

**Лекция 3.** Инструментальные программные средства в образовании линии пересечения поверхностей. (2 часа)

**Лабораторная работа 5.** Построение линии пересечения поверхности и плоскости. Задать 3D модель. (2 часа)

**Лабораторная работа 6.** Построить линию пересечения двух поверхностей, одна из которых занимает проецирующее положение. Задать 3D модель. (2 часа)

**Самостоятельная работа 3.** На самостоятельную работу по теме 3 предусмотрено 6 часов.

Изучение материалов лекции 3. (1 час)

Подготовка к выполнению и защите лабораторной работы 5. (1 час)

Подготовка к выполнению и защите лабораторной работы 6. (1 час)

Подготовка к выполнению расчетно-графической работы. (2 часа)

Подготовка к зачету с оценкой. (1 час)

**Текущий контроль** – устный опрос при проведении защиты лабораторных работ.

### **Тема 4. Сечения и разрезы. (12 часов)**

**Лекция 4.** Понятие сечений. Понятие разрезов. Классификация. Правила построения и обозначения. Условности и упрощения. (2 часа)

**Лабораторная работа 7.** Выполнение задания по построению сечений. (2 часа)

**Лабораторная работа 8.** Выполнение заданий по построению простых и сложных разрезов. Применение условностей и упрощений при выполнении разрезов. (2 часа)

**Самостоятельная работа 4.** На самостоятельную работу по теме 4 предусмотрено 6 часов.

Изучение материалов лекции 4. (1 час)

Подготовка к выполнению и защите лабораторной работы 7. (1 час)

Подготовка к выполнению и защите лабораторной работы 8. (1 час)

Подготовка к выполнению расчетно-графической работы. (2 часа)

Подготовка к зачету с оценкой. (1 час)

**Текущий контроль** – устный опрос при проведении защиты лабораторных работ.

# **Тема 5. Параметризация чертежа геометрического объекта. (12 часов)**

**Лекция 5.** Понятие размерных баз. Классификация. Способы нанесения размеров. Общие правила нанесения размеров на чертеже. (2 часа)

**Лабораторная работа 9.** Параметрическое задание базовых элементов формы деталей. (2 часа)

**Лабораторная работа 10.** Нанесение размеров на чертежах деталей. (2 часа)

**Самостоятельная работа 5.** На самостоятельную работу по теме 5 предусмотрено 6 часов. Изучение материалов лекции 5. (1 час)

Подготовка к выполнению и защите лабораторной работы 9. (1 час)

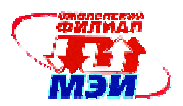

Подготовка к выполнению и защите лабораторной работы 10. (1 час) Подготовка к выполнению расчетно-графической работы. (2 часа) Подготовка к зачету с оценкой. (1 час) **Текущий контроль** – устный опрос при проведении защиты лабораторной работы.

# **Тема 6. Резьбовая поверхность. (12 часов)**

**Лекция 6**. Резьба. Образование, классификация, основные параметры. Изображение и обозначение резьбы на чертеже. (2 часа)

**Лабораторная работа 11.** Выполнение чертежа детали с резьбой внутренней и внешней. (2 часа) **Лабораторная работа 12.** Выполнение чертежей с резьбовыми соединениями. (2 часа)

**Самостоятельная работа 6.** На самостоятельную работу по теме 6 предусмотрено 6 часов. Изучение материалов лекции 6. (1 час)

Подготовка к выполнению и защите лабораторной работы 11. (1 час)

Подготовка к выполнению и защите лабораторной работы 12. (1 час)

Подготовка к выполнению расчетно-графической работы. (2 часа)

Подготовка к зачету с оценкой. (1 час)

**Текущий контроль** – устный опрос при проведении защиты лабораторной работы.

## **Тема 7. Выполнение эскизов деталей. (12 часов)**

**Лекция 7.** Понятия эскиза и чертежа детали. Этапы выполнения эскиза детали. Особенности выбора положения детали, главного изображения и количества изображений на эскизе. Изображение технических элементов на эскизе. (2 часа)

**Лабораторная работа 13.** Выполнение эскизов реальных деталей. Анализ формы детали, выбор количества изображений, главного вида. Работа с мерительными инструментами, простановка размеров. (2 часа)

**Лабораторная работа 14.** Выполнение чертежей реальных деталей. (2 часа)

**Самостоятельная работа 7.** На самостоятельную работу по теме 7 предусмотрено 6 часов. Изучение материалов лекции 7. (1 час)

Подготовка к выполнению и защите лабораторной работы 13. (1 час)

Подготовка к выполнению и защите лабораторной работы 14. (1 час)

Подготовка к выполнению расчетно-графической работы. (2 часа)

Подготовка к зачету с оценкой. (1 час)

**Текущий контроль** – устный опрос при проведении защиты лабораторной работы.

### **Тема 8. Виды соединений. (12 часов)**

**Лекция 8.** Классификация соединений деталей в конструкции: подвижные, неподвижные, разъемные и неразъемные соединения. Расчет и выбор параметров болтового, шпилечного, винтового соединений. (2часа)

**Лабораторная работа 15.** Расчет и выбор параметров резьбы в программе Компас. (2 часа)

**Лабораторная работа 16.** Построение трехмерных изображений в режиме 3D. (2 часа)

**Самостоятельная работа 8.** На самостоятельную работу по теме 8 предусмотрено 6 часов.

Изучение материалов лекции 8. (1 час)

Подготовка к выполнению и защите лабораторной работы 15. (1 час)

Подготовка к выполнению и защите лабораторной работы 16. (1 час)

Подготовка к выполнению расчетно-графической работы. (2 часа)

Подготовка к зачету с оценкой. (1 час)

**Текущий контроль** – устный опрос при проведении защиты лабораторных работ.

### **Тема 9. Чертежи сборочных единиц. Чертежи общего вида. (12 часов)**

**Лекция 9.** Виды и стадии разработки конструкторских документов. Особенности содержания сбо-

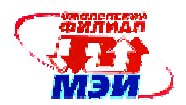

рочного чертежа. Основные требования к оформлению чертежа общего вида, схем, спецификаций. (2 часа)

**Лабораторная работа 17.** Построение трехмерных изображений в режиме 3D. (2 часа)

**Лабораторная работа 18.** Выполнение схемы принципиальной. (2 часа)

**Самостоятельная работа 9.** На самостоятельную работу по теме 9 предусмотрено 6 часов. Изучение материалов лекции 9. (1 час).

Подготовка к выполнению и защите лабораторной работы 17. (1 час)

Подготовка к выполнению и защите лабораторной работы 18. (1 час).

Подготовка к выполнению и защите расчетно-графической работы. (2 часа)

Подготовка к зачету с оценкой. (1 час)

**Текущий контроль** – устный опрос при проведении защиты лабораторных работ, при защите расчетно-графической работы.

## **Промежуточная аттестация по дисциплине: зачет с оценкой**

Изучение дисциплины заканчивается зачетом с оценкой (2 семестр). Зачет с оценкой (экзамен) проводится в соответствии с Положением о зачетной и экзаменационной сессиях в НИУ МЭИ и инструктивным письмом от 14.05.2012 г. № И-23.

# **5. Перечень учебно-методического обеспечения для самостоятельной работы обучающихся по дисциплине**

Для обеспечения самостоятельной работы разработаны: демонстрационные слайды лекций по дисциплине, методические указания к выполнению лабораторных работ, расчетно-графической работы.

## **6. Фонд оценочных средств для проведения промежуточной аттестации обучающихся по дисциплине**

# **6.1 Перечень компетенций с указанием этапов их формирования**

При освоении дисциплины формируются следующие профессиональные компетенции ОПК-2, ОПК-5, ПК-1, ПК-3, ПК-4.

Указанные компетенции формируются в соответствии со следующими этапами:

1. Формирование и развитие теоретических знаний, предусмотренных указанной компетенцией (лекционные занятия, самостоятельная работа студентов).

2. Приобретение и развитие практических умений, предусмотренных компетенцией (лабораторные занятия, самостоятельная работа студентов).

3. Закрепление теоретических знаний, умений и практических навыков, предусмотренных компетенцией, происходит в ходе защиты лабораторных работ, защиты расчетно-графической работы, а также решения конкретных задач на лабораторных занятиях и сдачи зачета с оценкой.

## **6.2 Описание показателей и критериев оценивания компетенций на различных этапах их формирования, описания шкал оценивания**

Сформированность каждой компетенции в рамках освоения данной дисциплины оценивается по трехуровневой шкале:

- пороговый уровень является обязательным для всех обучающихся по завершении освоения дисциплины;

- продвинутый уровень характеризуется превышением минимальных характеристик сформированности компетенции по завершении освоения дисциплины;

- эталонный уровень характеризуется максимально возможной выраженностью компетенции и является важным качественным ориентиром для самосовершенствования.

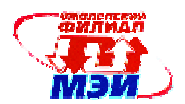

При достаточном качестве освоения более 80% приведенных знаний, умений и навыков преподаватель оценивает освоение данной компетенции в рамках настоящей дисциплины на эталонном уровне, при освоении более 60% приведенных знаний, умений и навыков - на продвинутом, при освоении более 40% приведенных знаний, умений и навыков - на пороговом уровне. В противном случае компетенция в рамках настоящей лисциплины считается неосвоенной.

Уровень сформированности каждой компетенции на различных этапах ее формирования в процессе освоения данной дисциплины оценивается в ходе текущего контроля успеваемости и представлено различными видами оценочных средств.

Для оценки сформированности в рамках данной дисциплины компетенций: ОПК-2 «способность осваивать методики использования программных средств для решения практических задач», ОПК-5 «способность решать стандартные задачи профессиональной деятельности на основе информационной и библиографической культуры с применением информационно-коммуникационных технологий и с учетом основных требований информационной безопасности», ПК-1 «способность разрабатывать модели компонентов информационных систем, включая модели баз данных и модели интерфейсов «человек-электронно-вычислительная машина», ПК-3 «способность обосновывать принимаемые проектные решения, осуществлять постановку и выполнять эксперименты по проверке их корректности и эффективности», ПК-4 «способность готовить конспекты и проводить занятия по обучению работников применению программно-методических комплексов, используемых на предприятии» преподавателем оценивается содержательная сторона и качество материалов, приведенных в отчетах студента по лабораторным занятиям. Учитываются также ответы студента на вопросы по соответствующим видам занятий при текущем контроле - опросах при проведении лабораторных работ.

### Принимается во внимание знания обучающимися:

- структуры стандартов ЕСКД, основы оформления конструкторской документации, принципы её разработки и использования, классификацию соелинений леталей в машинах, типы разъемных и неразъемных соединений, назначения и возможности технических и программных средств компьютерной графики.

#### наличие умения:

- составлять техническую документацию, использовать средства передачи научно-технической информации при изучении отечественного и зарубежного опыта по соответствующему профилю полготовки.

#### присутствие навыка:

- владения методами проекционного черчения, принципы конструирования деталей узлов, машин, механизмов, алгоритмами построения проекций геометрических объектов на плоскости, способностью к систематическому изучению научно-технической информации, отечественного и зарубежного опыта согласно профилю подготовки.

Критерии оценивания уровня сформированности компетенций выявляются в процессе защиты лабораторных работ. На защиту выносятся следующие вопросы:

1. Комплексный чертеж. Метод Монжа. Метод координат. Задание точки, линии на комплексном чертеже. Взаимное расположение геометрических образов и задание их на комплексном чертеже.

2. Какие виды конструкторских документов существуют?

3. Какова последовательность выполнения эскиза?

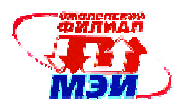

- 4. Каким требованиям должен удовлетворять эскиз?
- 5. Какова последовательность выполнения рабочего чертежа?
- 6. Какие требования предъявляют к рабочим чертежам?
- 7. Каковы правила выполнения сборочного чертежа?
- 8. Каковы правила выполнения спецификации?
- 9. Каковы правила выполнения чертежа общего вида?

10. Какие типы документов можно создать в реакторе программных средств? Есть ли принципиальное отличие в открытии, создании и сохранении документов в графическом редакторе Компас от уже известного текстового процессора MicrosoftWord?

11. Поддерживает ли графический редактор существующие стандарты на оформление документов.

- 12. Чем обеспечивается точное черчение в Компас?
- 13. Для чего необходимы глобальные и локальные привязки?
- 14. Для чего необходимы вспомогательные построения?
- 15. Какие основные компоненты включает система команд Компас?
- 16. Какой набор команд предусмотрен для редактирования изображений в реакторе Компас?
- 17. Какими операциями возможно создание объемных моделей?

Полный ответ на один вопрос соответствует пороговому уровню сформированности компетенции на данном этапе ее формирования, полный ответ на один и частичный ответ на второй – продвинутому уровню; при полном ответе на два вопроса – эталонному уровню).

Уровни сформированности компетенции:

40%-59% правильных ответов соответствует пороговому уровню;

60%-79% правильных ответов соответствует продвинутому уровню;

80%-100% правильных ответов соответствует эталонному уровню.

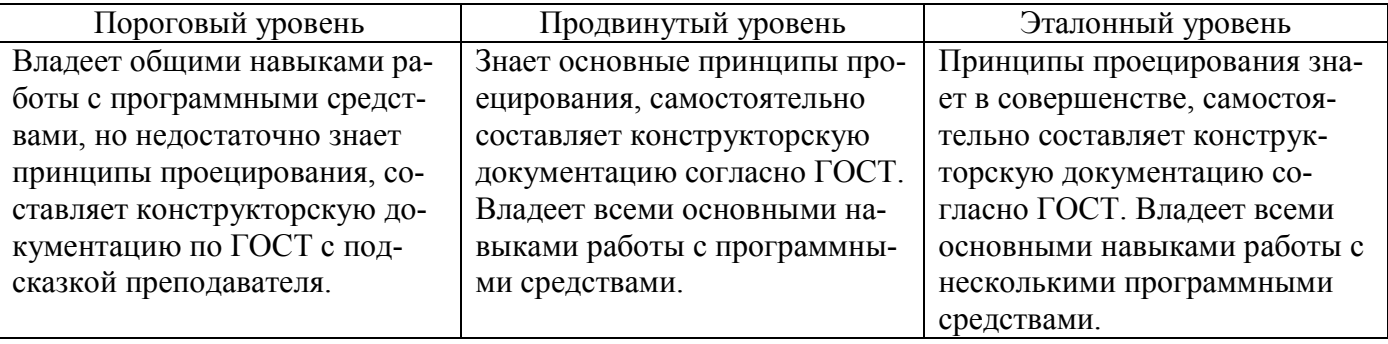

Сформированность уровня компетенции не ниже порогового является основанием для допуска обучающегося к промежуточной аттестации по данной дисциплине.

Критерии оценивания уровня сформированности компетенций ОПК-2, ОПК-5, ПК-1, ПК-3, ПК-4 выявляются в процессе защиты расчетно-графической работы. На защиту выносятся следующие вопросы:

1. ГОСТы по оформлению чертежей. Их использование при выполнении конструкторской документации (КД).

- 2. ГОСТ 2.305-68. Изображения. Основные и дополнительные виды.
- 3. Разрезы, сечения.
- 4. Классификация разрезов. Обозначение разрезов. Совмещение вида с разрезом. Условности, используемые при выполнении разрезов.

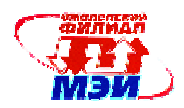

5. ГОСТ 2.307-68. Нанесение размеров. Способы нанесения размеров. Основные Правила нанесения размеров.

6. Аксонометрические проекции. Сущность построения аксонометрической проекции. Коэффициенты искажения. Пространственная координатная ломаная линия.

7. Резьба. Образование резьбы наружной и внутренней. Параметры резьбы.

8. Условное изображение наружной и внутренней резьбы.

9. Сборочный чертеж. Спецификация.

10. Назначение и основные возможности чертежно-графического редактора Компас.

11. Какие типы документов можно создать в реакторе Компас?

12. Есть ли принципиальное отличие в открытии, создании и сохранении документов в графическом редакторе Компас от уже известного текстового процессора Mikrosoft Word?

13. Какие существующие стандарты на оформление документов, на типы линий поддерживает графический релактор Компас?

- 14. Чем обеспечивается точное черчение в Компас?
- 15. Для чего необходимы глобальные и локальные привязки?
- 16. Для чего необходимы вспомогательные построения?
- 17. Какие основные компоненты включает система команд Компас?

18. Какой набор команд предусмотрен для редактирования изображений в реакторе Компас?

Полный ответ на один вопрос соответствует пороговому уровню сформированности компетенции на данном этапе ее формирования, полный ответ на один и частичный ответ на второй продвинутому уровню; при полном ответе на два вопроса - эталонному уровню).

Уровни сформированности компетенции:

40%-59% правильных ответов соответствует пороговому уровню;

60%-79% правильных ответов соответствует продвинутому уровню;

80%-100% правильных ответов соответствует эталонному уровню.

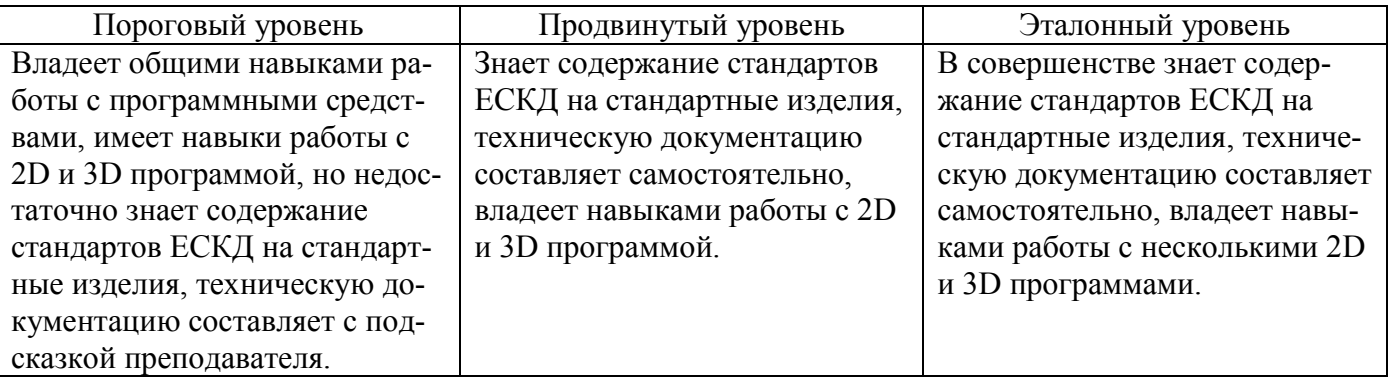

Сформированность уровня компетенции не ниже порогового является основанием для допуска обучающегося к промежуточной аттестации по данной дисциплине.

Формой промежуточной аттестации по данной дисциплине является зачет с оценкой, оцениваемый по принятой в НИУ «МЭИ» четырехбалльной системе: «отлично», «хорошо», «удовлетворительно», «неудовлетворительно».

Зачет с оценкой проводится в устной форме (в соответствии с инструктивным письмом НИУ МЭИ от 14 мая 2012 года № И-23). Критерии оценивания:

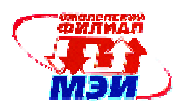

Оценки «отлично» заслуживает студент, обнаруживший всестороннее, систематическое и глубокое знание материалов изученной дисциплины. Оценивается умение свободно выполнять задания, предусмотренные программой. Студент, усвоивший основную и знакомый с дополнительной литературой, рекомендованной рабочей программой дисциплины, проявивший творческие способности в понимании, изложении и использовании материалов изученной дисциплины, безупречно ответившему на вопросы в рамках рабочей программы дисциплины, правильно выполнившему задание.

Оценки «хорошо» заслуживает студент, обнаруживший полное знание материала изученной дисциплины, успешно выполняющий предусмотренные задания, усвоивший основную литературу, рекомендованную рабочей программой дисциплины; показавший систематический характер знаний по дисциплине, ответивший на все вопросы, правильно выполнившему задание, но допустившему при этом непринципиальные ошибки.

Оценки «удовлетворительно» заслуживает студент, обнаруживший знание материала изученной дисциплины в объеме, необходимом для дальнейшей учебы и предстоящей работы по профессии, справляющийся с выполнением заданий, знаком с основной литературой, рекомендованной рабочей программой дисциплины; допустившим погрешность в ответе на теоретические вопросы и/или при выполнении заданий, но обладающий необходимыми знаниями для их устранения под руководством преподавателя, либо неправильно выполнившему задание, но по указанию преподавателя выполнившим другие задания из того же раздела дисциплины.

Оценка «неудовлетворительно» выставляется студенту, обнаружившему серьезные пробелы в знаниях основного материала изученной дисциплины, допустившему принципиальные ошибки в выполнении заданий, не ответившему на все дополнительные вопросы и неправильно выполнившему задание (неправильное выполнение только одного/двух заданий не является однозначной причиной для выставления оценки «неудовлетворительно»). Как правило, оценка «неудовлетворительно ставится студентам, которые не могут продолжить обучение по образовательной программе без дополнительных занятий по соответствующей дисциплине (формирования и развития компетенций, закреплённых за данной дисциплиной). Оценка «неудовлетворительно» выставляется также, если студент после начала зачета отказался его сдавать или нарушил правила сдачи зачета (списывал, подсказывал, обманом пытался получить более высокую оценку и т.д.).

В зачетную книжку студента и выписку к диплому выносится оценка зачета по дисциплине за 2 семестр.

### **6.3 Типовые контрольные задания или иные материалы, необходимые для оценки знаний, умений, навыков и (или) опыта деятельности, характеризующих этапы формирования компетенций в процессе освоения образовательной программы**

Вопросы по формированию и развитию теоретических знаний, предусмотренных компетенцией, закрепленной за дисциплиной (примерные вопросы по лекционному материалу дисциплины):

- 1. Комплексный чертеж. Метод Монжа. Метод координат. Задание точки, линии на комплексном чертеже. Взаимное расположение прямых и задание их на комплексном чертеже. Конкурирующие точки.
- 2. Плоскость, задание плоскости на комплексном чертеже.
- 3. Признаки принадлежности точки и линии на комплексном чертеже.
- 4. Следы прямой, плоскости.
- 5. Проецирующие геометрические образы. Главные проекции проецирующих геометрических образов.
- 6. Определение натуральной величины отрезка (два способа).
- 7. Главные линии плоскости. Перпендикулярность прямой и плоскости.
- 8. Задача. Построить точку пересечения прямой плоскости.

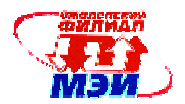

- 9. Определение видимости прямой относительно заданной плоскости (см. комплексную задачу).
- 10. Способ преобразования комплексного чертежа (способ введения новых плоскостей проекций). 4-е основные задачи преобразования комплексного чертежа.
- 11. Позиционные задачи. Задача на построение точки пересечения прямой с плоскостью общего положения.
- 12. ГОСТы по оформлению чертежей. Их использование при выполнении конструкторской документации (КД).
- 13. ГОСТ 2.305-68. Изображения. Основные и дополнительные виды.
- 14. Разрезы, сечения.
- 15. Классификация разрезов. Обозначение разрезов. Совмещение вида с разрезом. Условности, используемые при выполнении разрезов.
- 16. ГОСТ 2.307-68. Нанесение размеров. Способы нанесения размеров. Основные Правила нанесения размеров.
- 17. Аксонометрические проекции. Сущность построения аксонометрической проекции. Коэффициенты искажения. Пространственная координатная ломаная линия.
- 18. Резьба. Образование резьбы наружной и внутренней. Параметры резьбы.
- 19. Условное изображение наружной и внутренней резьбы.
- 20. Сборочный чертеж. Спецификация.
- 21. Эскиз детали. Последовательность выполнения эскиза.
- 22. Рабочий чертеж. Основные требования выполнения рабочих чертежей деталей.

Вопросы по приобретению и развитию практических умений, предусмотренных компетенцией, закрепленной за дисциплиной (примеры вопросов к лабораторным работам)

- 1. Размеры форматов?
- 2. Что называется масштабом и какие масштабы установлены для выполнения чертежей?
- 3. Какие типы линий, какой толщины и для какой цели применяются при выполнении чертежей?
- 4. Какова последовательность выполнения чертежа?
- 5. Какие сведения указывают в основной надписи чертежа?
- 6. В каких единицах указывают линейные и угловые размеры изделий на чертеже?
- 7. Какие линии применяют для указания размеров на чертежах и как их проводят?
- 8. Что называется видом и какие названия видов установлены?
- 9. Как должны располагаться основные виды относительно главного?
- 10. Что называется местным и дополнительным видом?
- 11. Что называется разрезом и как он выполняется?
- 12. Какие бывают разрезы?
- 13. Какие разрезы называются ступенчатыми и ломаными, как они выполняются и обозначаются?
- 14. Какой разрез называется местным и как он изображается?
- 15. Что представляют собой выносные элементы и как их изображают?

16. Что называется сечением, как оно выполняется и какие виды сечений различают? Отличие разрезов от сечений.

17. Какие условности и упрощения применяют на чертежах при изображении видов, разрезов и сечений?

- 18. Какие типы резьб установлены стандартами?
- 19. Как изображается и обозначается резьба на чертежах?
- 20. Какие виды крепежных деталей существуют и как их изображают на чертежах?
- 21. Какие соединения деталей относятся к неразъемным?

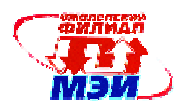

22. Как изображают и обозначают швы сварных соединений, получаемых пайкой, склеиванием и сшивкой?

- 23. Что называется эскизом и его назначение?
- 24. Каковы правила выполнения и оформления эскиза?
- 25. Какие данные должны содержать рабочие чертежи?
- 26. Какова последовательность чтения рабочих чертежей деталей?
- 27. Что представляет собой сборочный чертеж и каковы особенности его оформления?
- 28. Какие размеры проставляются на сборочном чертеже?
- 29. Какова последовательность чтения сборочного чертежа?
- 30. Что представляет собой принципиальная схема и как она обозначается?
- 31. На каких схемах приводят перечень элементов и что в нем указывается?
- 32. Какова последовательность чтения радиотехнической схемы?
- 33. Что представляет собой схема соединений и как она обозначается?

Вопросы по приобретению и развитию практических умений, предусмотренных компетенциями, закрепленными за дисциплиной (примеры вопросов к расчетно-графической работе)

1. ГОСТы по оформлению чертежей. Их использование при выполнении конструкторской документации (КД).

2. ГОСТ 2.305-68. Изображения. Основные и дополнительные виды.

- 3. Схемы.
- 4. Условности, применяемые при изображении схем.
- 5. Общие требования и правила выполнения печатных плат.
- 6. Назначение и основные возможности чертежно-графического редактора Компас.
- 7. Какие типы документов можно создать в реакторе Компас?
- 8. Есть ли принципиальное отличие в открытии, создании и сохранении документов в графиче-
- ском редакторе Компас от уже известного текстового процессора Mikrosoft Word?

9. Какие существующие стандарты на оформление документов, на типы линий поддерживает графический редактор Компас?

- 10. Чем обеспечивается точное черчение в Компас?
- 11. Для чего необходимы глобальные и локальные привязки?
- 12. Для чего необходимы вспомогательные построения?
- 13. Какие основные компоненты включает система команд Компас?
- 14. Какой набор команд предусмотрен для редактирования изображений в реакторе Компас?

Вопросы по закреплению теоретических знаний, умений и практических навыков, предусмотренных компетенцией (примерные вопросы к зачету с оценкой)

- 1. ГОСТы по оформлению чертежей. Их использование при выполнении конструкторской документации (КД).
- 2. ГОСТ 2.305-68. Изображения. Основные и дополнительные виды.
- 3. Классификация разрезов. Обозначение разрезов. Совмещение вида с разрезом. Условности, используемые при выполнении разрезов.
- 4. Сечения.
- 5. ГОСТ 2.307-68. Нанесение размеров. Способы нанесения размеров. Основные правила нанесения размеров.
- 6. Аксонометрические проекции. Прямоугольные аксонометрические проекции.
- 7. Виды соединения деталей.
- 8. Разъемные соединения.
- 9. Неразъемные соединения.
- 10. Виды резьб.

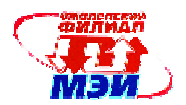

- 11. Изображение и обозначение резьбы на чертежах.
- 12. Правила выполнения и оформления эскиза.
- 13. Сборочный чертеж. Спецификация.
- 14. Чертеж общего вида.
- 15. Деталирование.
- 16. Укажите типы документов системы Компас.
- 17. Какой способ объемного моделирования реализован в Компас 3D.
- 18. Укажите требования к эскизам при построении по сечениям.
- 19. Какими операциями возможно создание объемных моделей в Компас 3D.
- 20. Какие основные компоненты включает система команд Компас?
- 21. Чем обеспечивается точное черчение в Компас?

## **6.4 Методические материалы, определяющие процедуры оценивания знаний, умений, навыков и (или) опыта деятельности, характеризующих этапы формирования компетенции**

Процедуры оценивания знаний, умений, навыков, характеризующих этапы формирования компетенции, изложены в методических рекомендациях по изучению курса «Инженерная графика», в которые входят методические рекомендации к выполнению заданий на самостоятельную работу, подготовке, оформлению и защите расчетно-графической работы.

# **7. Перечень основной и дополнительной учебной литературы, необходимой для освоения дисциплины**

## **а) основная литература**

- 1. **Чекмарев, Альберт Анатольевич.** Инженерная графика. Учебник для прикладного бакалавриата. М.: Юрайт, 2015.-381 с. Режим доступа: http://www.biblioonline.ru/thematic/?3&id=urait.content.6C917ACF-C956-4707-B764- 82ED71352D85&type=c\_pub
- 2. **Дегтярев, Владимир Михайлович.** Инженерная и компьютерная графика: учебник для вузов / В. М. Дегтярев, В. П. Затыльникова.— М. : "Академия", 2010 .— 238, с. : ил. — (Высшее профессиональное образование) .— ISBN 978-5-7695-4089-9: 336.60.

### **б) дополнительная литература**

- 1. **Инженерная 3D-компьютерная графика**: учебное пособие для бакалавров инженернотехнических вузов при изучении курса "Инженерная графика", "Инженерная и компьютерная графика" / МОИНРФЮУГУ; А. Л. Хейфец, А. Н. Логиновский, И. В. Буторина, В. Н. Васильева; под ред. А. Л. Хейфеца .— 2-е изд., перераб. и доп. — М.: Юрайт, 2012 .— 464 с.: ил. — (Бакалавр) .— ISBN 978-5-9916-1477-1: 339.02.
- 2. **Чекмарев, Альберт Анатольевич.** Начертательная геометрия и черчение: учебник для бакалавров / А. А. Чекмарев .— 4-е, испр. и доп. — М. : Юрайт, 2012 .— 470,[1]с. : ил .— ISBN 978-5-9916-1764-2 : 382.00. ЭБС Юрайт: Режим доступа: http://www.biblioonline.ru/thematic/?15&id=urait.content.5C9BD907-5C4F-46CE-942C-98B9D2FC544C&type=c\_pub

# **8. Перечень ресурсов информационно-телекоммуникационной сети «Интернет» необходимых для освоения дисциплины**

1. ЭБС «Лань» – http://e.lanbook.com

2. http://cadinstructor.org/eg/- Обучающий центр «cadinstructor\* Учебно - методический комплекс по Инженерной графике».

3. http://cadinstructor.org/cg/kompas\_3d/ - Оучающий центр «cadinstructor\* Учебно - методический комплекс по Компьютерной графике».

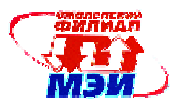

#### **9. Методические указания для обучающихся по освоению дисциплины**

Дисциплина предусматривает лекции, выполнение и защиту лабораторных работ и расчетно-графической работы. Изучение курса завершается зачетом с оценкой. Успешное изучение курса требует посещения лекций, активной работы на лабораторных занятиях, выполнения всех учебных заданий преподавателя, ознакомления с основной и дополнительной литературой.

Во время **лекции** студент должен вести краткий конспект. Работа с конспектом лекций предполагает просмотр конспекта в тот же день после занятий. При этом необходимо пометить материалы конспекта, которые вызывают затруднения для понимания. При этом обучающийся должен стараться найти ответы на затруднительные вопросы, используя рекомендуемую литературу. Если ему самостоятельно не удалось разобраться в материале, необходимо сформулировать вопросы и обратиться за помощью к преподавателю на консультации или ближайшей лекции.

Обучающемуся необходимо регулярно отводить время для повторения пройденного материала, проверяя свои знания, умения и навыки по контрольным вопросам.

**Лабораторные работы** составляют важную часть профессиональной подготовки студентов. Они направлены на экспериментальное подтверждение теоретических положений и формирование учебных и профессиональных практических умений.

Выполнение студентами лабораторных работ направлено на:

обобщение, систематизацию, углубление, закрепление полученных теоретических знаний по конкретным темам дисциплин;

формирование необходимых профессиональных умений и навыков.

Дисциплины, по которым планируются лабораторные работы и их объемы, определяются рабочими учебными планами.

Методические указания по проведению лабораторных работ разрабатываются на срок действия РПД (ПП) и включают:

заглавие, в котором указывается вид работы (лабораторная), ее порядковый номер, объем в часах и наименование;

цель работы;

предмет и содержание работы;

оборудование, технические средства, инструмент;

порядок (последовательность) выполнения работы;

правила техники безопасности и охраны труда по данной работе (по необходимости);

общие правила к оформлению работы;

контрольные вопросы и задания;

список литературы (по необходимости).

Содержание лабораторных работ фиксируется в РПД в разделе 4 настоящей программы.

При планировании лабораторных работ следует учитывать, что наряду с ведущей целью подтверждением теоретических положений - в ходе выполнения заданий у студентов формируются практические умения и навыки обращения с лабораторным оборудованием, аппаратурой и пр., которые могут составлять часть профессиональной практической подготовки, а также исследовательские умения (наблюдать, сравнивать, анализировать, устанавливать зависимости, делать выводы и обобщения, самостоятельно вести исследование, оформлять результаты).

Состав заданий для лабораторной работы должен быть спланирован с таким расчетом, чтобы за отведенное время они могли быть качественно выполнены большинством студентов.

Необходимыми структурными элементами лабораторной работы, помимо самостоятельной деятельности студентов, являются инструктаж, проводимый преподавателем, а также организация обсуждения итогов выполнения лабораторной работы.

Выполнению лабораторных работ предшествует проверка знаний студентов – их теоретической готовности к выполнению задания.

Помимо собственно выполнения работы для каждой лабораторной работы предусмотрена

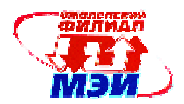

процедура защиты, в ходе которой преподаватель проводит устный или письменный опрос студентов для контроля понимания выполненных ими измерений, правильной интерпретации полученных результатов и усвоения ими основных теоретических и практических знаний по теме занятия.

Для выполнения **расчетно-графической работы** необходимо внимательно прочитать соответствующие разделы конспекта лекций и учебной литературы, изучить методические рекомендации по выполнению расчетно-графической работы, проработать аналогичные задания, рассматриваемые преподавателем на лекционных, лабораторных занятиях и консультациях.

При подготовке к **зачету с оценкой** в дополнение к изучению конспектов лекций, учебных пособий и слайдов, необходимо пользоваться учебной литературой, рекомендованной к настоящей программе. При подготовке к зачету с оценкой нужно изучить теорию: определения всех понятий и подходы к оцениванию до состояния понимания материала и самостоятельно решить по нескольку типовых задач из каждой темы. При решении задач всегда необходимо уметь качественно интерпретировать итог решения.

**Самостоятельная работа студентов (СРС)** по дисциплине играет важную роль в ходе всего учебного процесса. Методические материалы и рекомендации для обеспечения СРС готовятся преподавателем и выдаются студенту.

# **10. Перечень информационных технологий, используемых при осуществлении образовательного процесса по дисциплине, включая перечень программного обеспечения и информационных справочных систем (при необходимости)**

При проведении **лекционных** занятий предусматривается использование систем мультимедиа.

При проведении лабораторных работ предусматривается использование систем мультимедиа и моделирования.

### **11. Описание материально-технической базы, необходимой для осуществления образовательного процесса по дисциплине**

### **Лекционные занятия:**

Аудитория, оснащенная презентационной мультимедийной техникой (проектор, экран, компьютер/ноутбук).

**Лабораторные работы** по данной дисциплине проводятся в компьютерном классе с применением чертежно-графического редактора Компас.

Автор ст. преподаватель Сибилькова Н.П.

Зав. кафедрой ТМО к.т.н., доцент Гончаров М. В.

Зав. кафедрой ВТ д.т.н., профессор Федулов А.С.

Программа одобрена на заседании кафедры ТМО от 30. 08. 2016 года, протокол № 1.

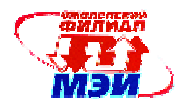

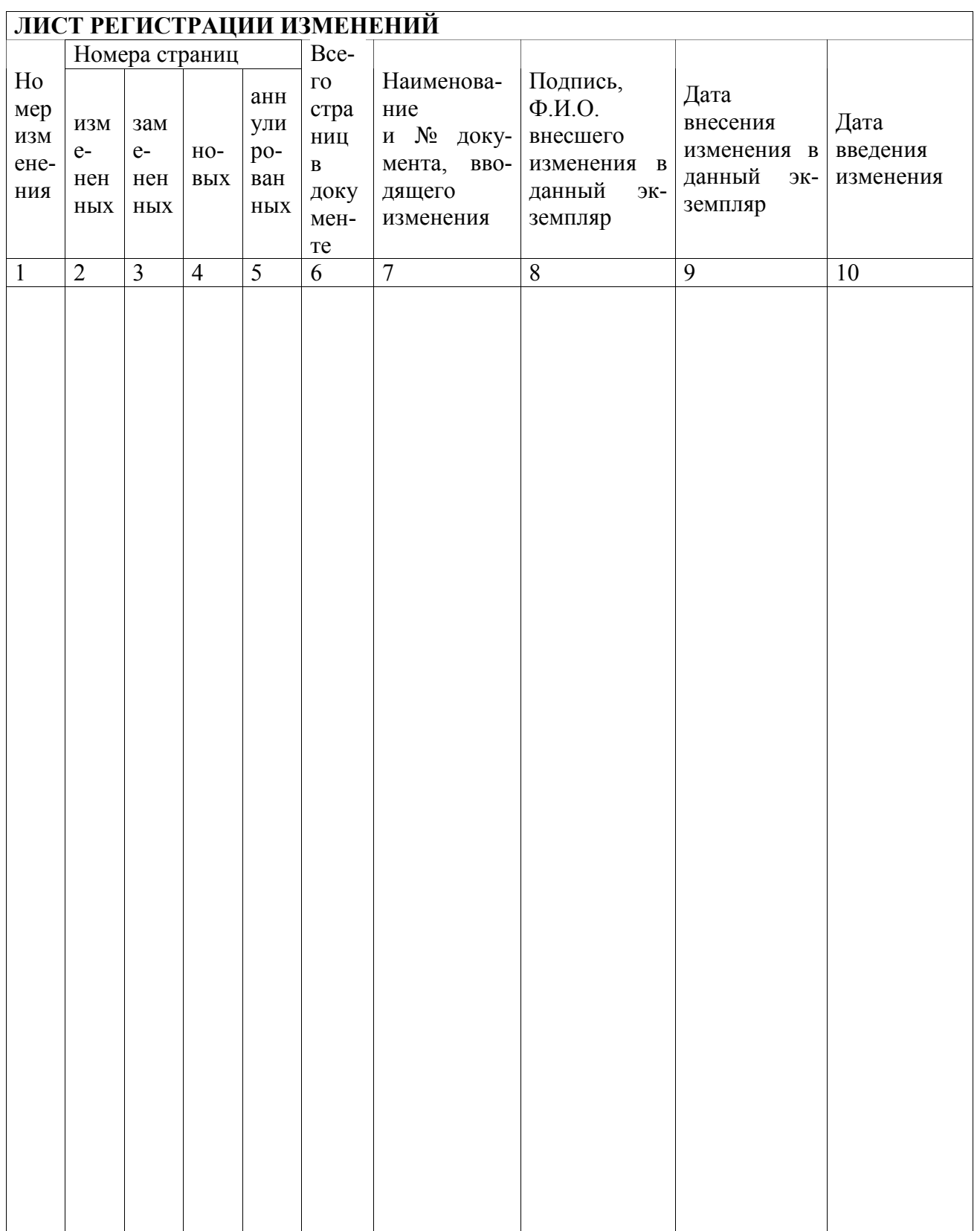